# The Prentice Bulletin

#### **Prentice Centre**

Prentice Building
The University of Queensland
Queensland 4072
Phone 365 4111, Fax 365 4477
E-mail: enquiries@uqvax.cc.uq.oz.au

July 1991

 $_{No.}$  23

Mr Louvel
The Prentice Centre

#### Prentice investigates Windows Technology

The Prentice Centre has established an ad hoc committee to investigate how the University can best utilise "windows" technology. The committee's tasks include evaluating the benefits of windows, considering new services to be provided using windows, and recommending a brand of X-Terminal for the University.

If you are knowledgeable on windows technology and would like to contribute to the investigation, contact **Mark Williams** (Wilber) on **365 4232**. Similarly, if you are considering buying X-Terminals for your department, you may wish to contact the Centre before purchasing.

#### What is windows technology?

A "window" is more formally known as a Graphical User Interface, or GUI. A good example of a GUI is the Macintosh. It presents you with a new "window" on the screen each time you open a disk, folder, or application. You work within this window until you either "close" the window to finish off, or switch to use a different window. The philosophy of a windowing environment is that you use your mouse to point at things on the screen, then click on the button to take actions. This replaces the more traditional "command line" approach.

Windows technology is not limited to Macintosh computers—it is also available on mainframe computers, and is fast becoming popular on campus. The special terminal needed to display windows is called an "X-Terminal".

X-Terminals are connected to the campus computer network. When using windows on an X-Terminal, users can use several windows, with each one accessing a different host computer. By simply "clicking" from one window to another, the user can work with more than one host computer concurrently.

#### Typesetting:

#### JUSTIF→TopText Transition

Since 1980 the general public typesetting package available has centred on the program JUSTIF. This program is suitable only for the KL-10 system and produces output currently for the Compugraphic 8400 phototypesetter.

With the de-commissioning of the KL-10 system not too far away, the mainframe package chosen to replace JUSTIF is named TopText, which is an Australian product (from Turn-Key Systems, Sydney) used by a variety of both commercial and government bodies.

### What are the implications for users currently working with JUSTIF? It is planned to phase out the use of JUSTIF by August 31, 1991.

Effectively, this will be achieved by making the Compugraphic 8400 phototypesetter unavailable from that time. Read on for what you will have to know by then...

#### TopText operates under the UNIX operating system on the SUN 4/470 system.

You need no special hardware requirements—the terminal you currently use is perfectly adequate. You  ${\bf do}$  need a basic knowledge of the UNIX operating system and skill with an appropriate editor (e.g., vi). To this end, introductory courses in UNIX 'including use of the editor vi) are being offered prior to the TopText course in August.

#### TopText courses will be offered...beginning August.

The first TopText course is listed in the course schedule August 12, 13, 15, 16 (1–4 pm)—you have Exhibition Wednesday off to get over the excitement of the first two days and to prepare for the final two sessions!!! But, remember that you should have a working knowledge of UNIX and vi before attending this course.

continued on next page..

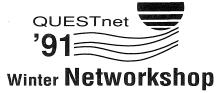

James Cook University, Townsville 16-18 July 1991

"Regional Development Through Computer Networks"

This is the first conference to be held in Queensland entirely dedicated to networking and its applications.

The first day will be in conference format with papers presented by several recognised experts. Several "live" demonstrations will be used to illustrate features of research and teaching projects using the network. The second and third days will be less formal and more into "workshop" mode—bring your network problems along, there's bound to be someone at this workshop who can help.

The conference aims to foster development of the information and high technology industry in Queensland. The staged development of QUESTnet will extend high speed networking into the regional institutions. This will extend the pool of research expertise available for the collaborative projects of researchers in universities, specialist research institutions, government departments, industry and commerce.

Specific Topics to be covered include:

- Network Management
- Electronic mail Systems
- X.500 Directory Services
- Security and Authentication
- ODP—Open Distributed Processing
- Configuring and managing TCP/IP NetworksSatellite TechnologyMultiMedia
- UseNet NEWS
- FDDI
- X-Windows
- Unix Security
- ISDN / Fastpac
- OSI Protocols

To find out more about the conference, contact **Graham Rees** of the Prentice Centre on telephone **365 4143** or e-mail **g.rees@cc.uq.edu.au**.

For a registration form, contact **Maralyn Kenley** on telephone **365 3698** or e-mail **maralyn@cc.uq.edu.au**.

continued from previous page...

#### TopText is a command-driven system (not WYSIWYG), like JUSTIF.

For current JUSTIF users, this means that it may not be too difficult to convert files presently prepared for JUSTIF to files with appropriate TopText commands. It also means that files can be prepared on any system and transmitted to BROLGA (SUN 4/470) via a communications package for processing by TopText and subsequent passage to the desired output device. TopText does have a menu-driven front-end named TopSet, which will be available on BROLGA but which will probably be too slow on 2400 baud lines to appeal to users.

#### Help is available during the conversion period.

When a system switch such as this is made, it is likely that some users will be caught in mid-stream. If this happens, please consult with us...advice is free and available. Tables and fonts available will probably be the main areas of concern. Contact Barry Maher (54113 or messages on 54111) in the first instance.

#### Both PostScript and non-PostScript output is possible.

The configuration for the overall typesetting system involves two image processors...one accepts PostScript files while the other accepts files in the native language of the APS-6 phototypesetter. TopText can prepare files in either form (whereas commonly-used packages such as Ventura, PageMaker, QuarkXpress, WordPerfect, Word, etc. can utilise only the PostScript imager).

#### Different font sets are used by the PostScript and non-PostScript Imager.

Below are listed the 20 fonts available through the **non-PostScript** imager:

Times (medium, italic, bold, bold italic)

Geneva (medium, bold, outline)...italic forms are manufactured by command

Else (medium, italic, bold, bold italic)

Raleigh (medium, medium italic, bold)

Baskerville (medium, medium italic)

Poster Bodoni

Engraver's Roundhand

two 'pi-fonts' consisting of Greek and various mathematical symbols.

Below are the fonts available through the PostScript imager:

| AvantGarde   | Bookman          | BrushScript   |
|--------------|------------------|---------------|
| Courier      | Futura           | Garamond      |
| Helvetica    | HelveticaNeue    | Hobo          |
| LubalinGraph | NewCenturySchlbk | Palatino      |
| Souvenir     | Stencil          | Symbol        |
| Times        | Zapf Chancery    | Zapf Dingbats |
|              |                  |               |

(various typestyles are available for most typefaces)

# Course Schedule for August Bookings 365 4111

|                                           | UQ    | Ext   |                 |        |
|-------------------------------------------|-------|-------|-----------------|--------|
| Course                                    | Price | Price | Date            | Time   |
| Introduction to VAX/VMS                   | free  | \$240 | Aug 5-Aug 8     | 1-4pm  |
| Introduction to Macintosh                 | \$60  | \$180 | Aug 6-Aug 8     | 9-12am |
| Introduction to WORD (PC)                 | \$80  | \$240 | Aug 6-Aug 9     | 1-4pm  |
| Special Topics in WordPerfect (Tables)    | \$20  | \$60  | Aug 9           | 9-12am |
| Introduction to TopText                   | free  | \$240 | Aug 12,13,15,16 | 1-4pm  |
| Special Topics in WordPerfect (Equations) | \$20  | \$60  | Aug 13          | 9-12am |
| Using AARNet                              | free  | \$60  | Aug 15          | 9-12am |
| Advanced PC Management                    | \$60  | \$180 | Aug 12,13,15    | 1-4pm  |
| PC↔Mainframe Communications               | free  | \$60  | Aug 16          | 9-12am |
| Introduction to SAS                       | free  | \$300 | Aug 19-Aug 23   | 9-12am |
| Introduction to Macintosh                 | \$60  | \$180 | Aug 19-Aug 21   | 1-4pm  |
| Introduction to MSDOS                     | \$60  | \$180 | Aug 21-23       | 9-12am |
| Advanced WordPerfect                      | \$60  | \$180 | Aug 26-Aug 29   | 9-12am |
| Introduction to WordPerfect               | \$80  | \$240 | Aug 26-Aug 29   | 1-4pm  |
| Introduction to ORACLE                    | free  | \$300 | Aug 26-Aug 30   | 1-4pm  |
| Introduction to WORD (Macintosh)          | \$80  | \$240 | Aug 27-Aug 30   | 9-12am |

#### **Payment**

Payment must be made within three (3) working days of a booking to confirm a place; otherwise the booking will lapse. UQ departments can use an Interdepartmental Requisition; all other payments should be by cheque made payable to the Prentice Centre, The University of Queensland. Payments should be forwarded to Course Bookings, Prentice Centre, The University of Queensland 4072.

# Could a picture add a thousand words to your document?

Perhaps you are working on a pa and a photograph would complement us message, and give it a more professional appearance.

Media Productions can supply pictures of almost any major event in the world; for example, the freeing of Nelson Mandela, the destruction of the Berlin Wall, and scenes from the Gulf War.

Colour or black and white pictures are available on almost every country in the world with both urban and rural scenes, showing people, places and events.

The photo library has recently been updated with 5000 new pictures (making a total of around 300,000 photographs), so there's sure to be one to illustrate your document.

Contact **John Coker** on **365 4334** for more information.

# New Computer Range at Technology Shop

Blue Star recently has released a new line of low-cost reliable computers which are on sale at the Technology Shop.

The Blue Star standard comproduced (Level 286) will sell for \$935 (ex-tax). The professional computer is available for \$1234 (ex-tax). The difference between the two computers is in the choice of cases and the warranty.

Market analysis has shown the need for a "no-frills" range of computing hardware. The introduction of the Blue Star standard and professional computers is aimed to meet this need.

Visit the Technology Shop on the Ground Floor of the Prentice Building to find out more about these computers.

Remember—the Technology Shop sells popular software at special educational prices. Check before you buy!

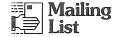

We will continue to send you The Prentice Bulletin unless you tell us not to.

Telephone Claire (ext 54169) or Karen (ext 54111) to have your name removed from the mailing list.

## Get the Bulletin via Electronic Mail

If you would prefer to receive The Prentice Bulletin via electronic mail, send an e-mail message to:

ccclaire@uqvax.cc.uq.edu.au